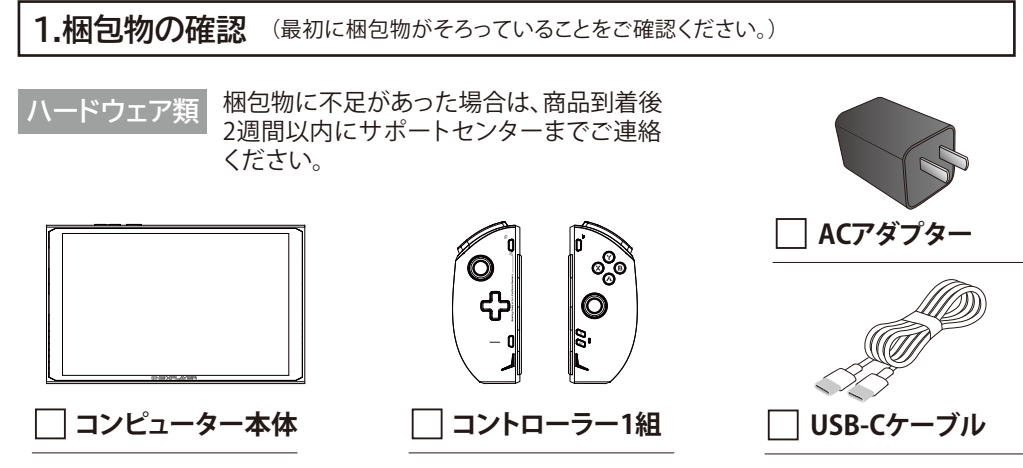

※本製品のACアダプターおよびUSB-Cケーブル以外では使用しないでください。※ACアダプターおよびUSB-Cケーブルの形状が異なる場合があります。

**充電しながら本機をご使用になる際は、同梱されている純正のACアダプターとケーブルをご使用ください。 純製品以外での充電使用は故障の原因になる場合があります。また、本機を長時間使用しない場合にはACアダプターを コンセントから抜いて保管してください。**

## **マニュアル類**

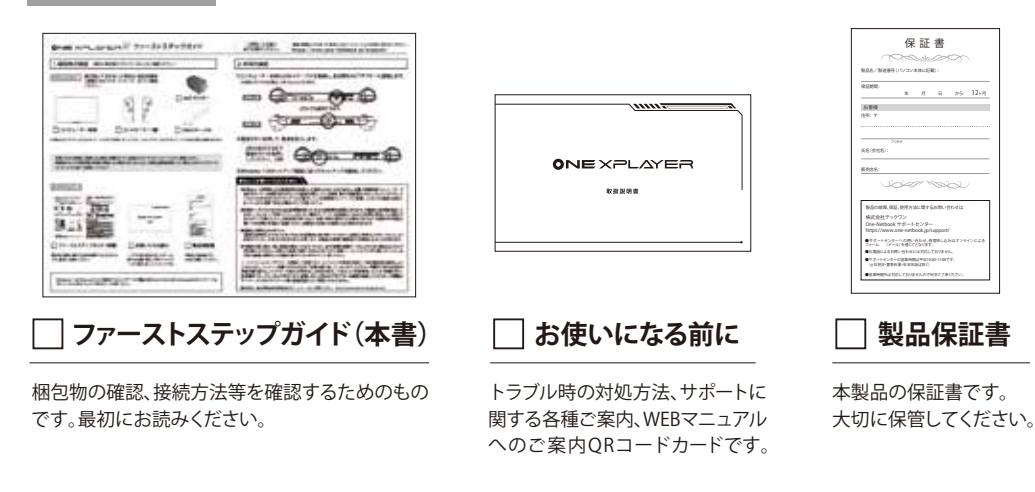

・Windows 11 は「Microsoft ID」の登録をすることですべての機能が使えるようになります。Microsoft IDのパスワードは 忘れてしまうと戻すことができません。ご注意ください。

## **2.本体の接続**

①コンピューター本体にUSB-Cケーブルを接続し、反対側をACアダプターに接続します。 ※本体コネクタの仕様は、USB Type-Cとなります。

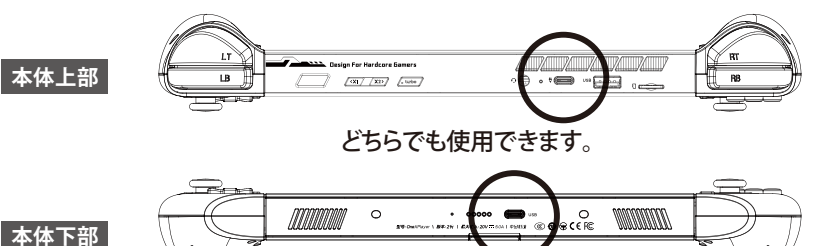

②電源ボタンを押して、電源を投入します。

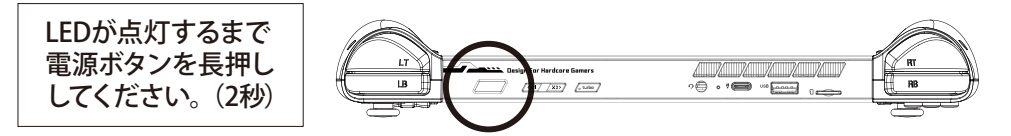

③Windows 11のセットアップ画面に従ってセットアップを開始してください。

## **安心してお使いいただくために**

- **●本製品は、24時間以上の連続使用を前提とした設計にはなっておりません。**装置の稼働時間とは、ユーザーが 操作を行っている時間、操作がなくとも画面を表示している時間、操作や画面表示がなくともバックグラウンド プロセスを含め何らかのプログラムが動作している時間等のことで、1日8時間、1ヶ月25日程度の想定と なっています。故障や安全の観点からご注意ください。
- ●充電ケーブルをつなげたまま長時間お使いになると発熱等の原因になります。充電器は長時間接続した ままにしないようご利用ください。また古い電源タップ、タコ足配線などはACの故障の原因になる場合が あります。ご注意ください。内部温度が高くなると、故障、発熱の原因となる場合があります。**布団の中や周辺に 置いての本機の充電はご遠慮ください。故障または発火の原因になる場合があります。**

●通風孔(排熱孔)のお手入れ **通風孔(排熱孔)にたまったほこりなどは定期的に取り除いてください。**通風孔(排熱孔)がほこりなどにより 目詰まりすると、本体内の空気の流れが悪くなり、**本製品の故障や機能低下の原因となることがあります。**

**●本機持ち運ぶ際は、鞄に直接本機を入れるのではなく、必ず本機を保護ケースに入れてから鞄などに入れて 持ち運んでください。**予期せず破損・故障する恐れがあります。保護ケースに入れずに持ち運んだことによる 本体の破損、故障などは保証対象外となりますのでご了承ください。

ノートパソコンにACアダプターを接続して使用すると、モバイルでの使用を想定して満充電状態を維持しよう とするために、バッテリー残量が���%の近辺で充電を繰り返してしまいます。**バッテリー残量が���%の近辺で 充電を繰り返すと、バッテリーの劣化を早めることがあります。**この劣化は、使用環境にも大きく影響を受け、 高温環境では、さらに劣化が早まります。**使用しないときはACアダプターの接続を解除してください。**本機種は サーバー、デジタルサイネージ等の業務用途にはご使用いただけません。

■社団法人 電子情報技術産業協会のホームページもご参照ください。 https://www.jeita.or.jp/japanese/